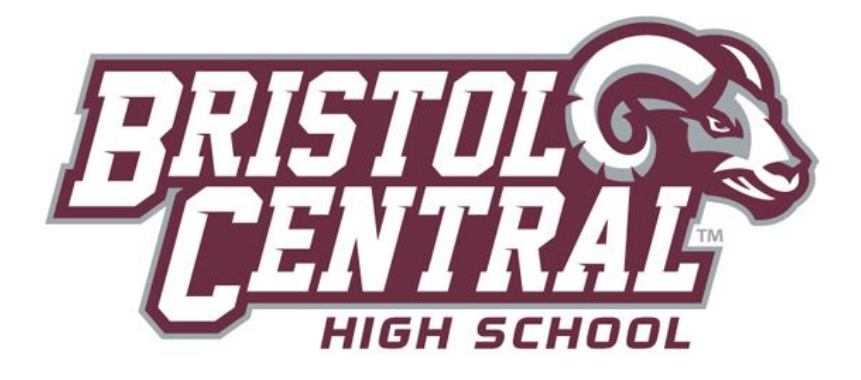

## **Features to Explore on Naviance**

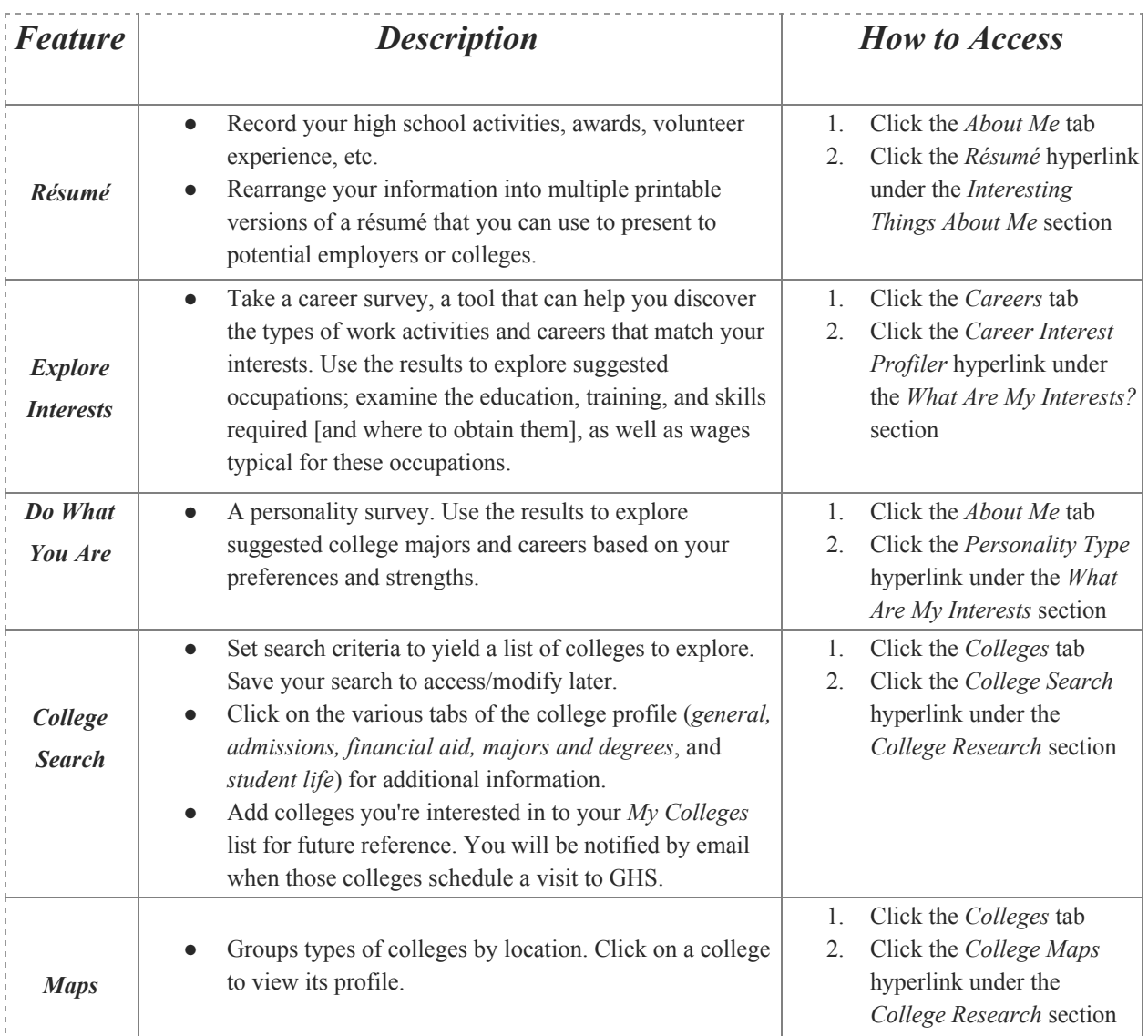

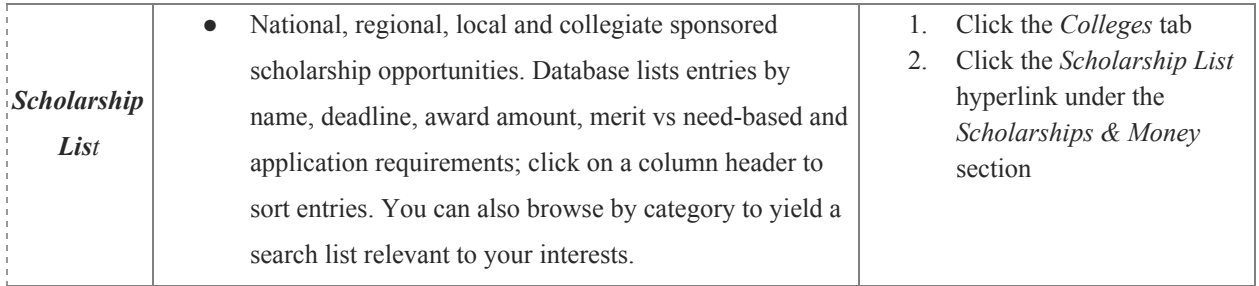

## **College Application Statistics**

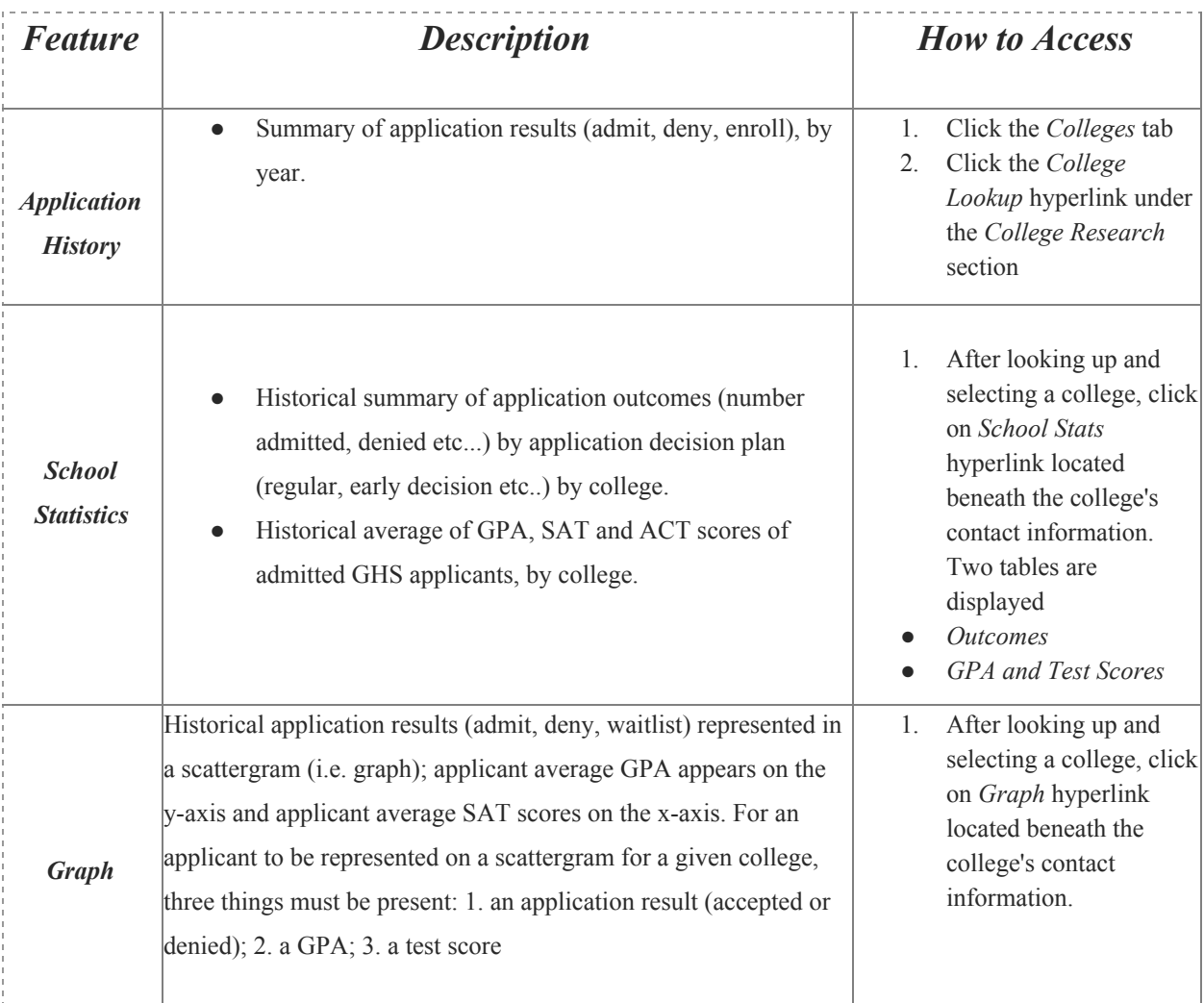

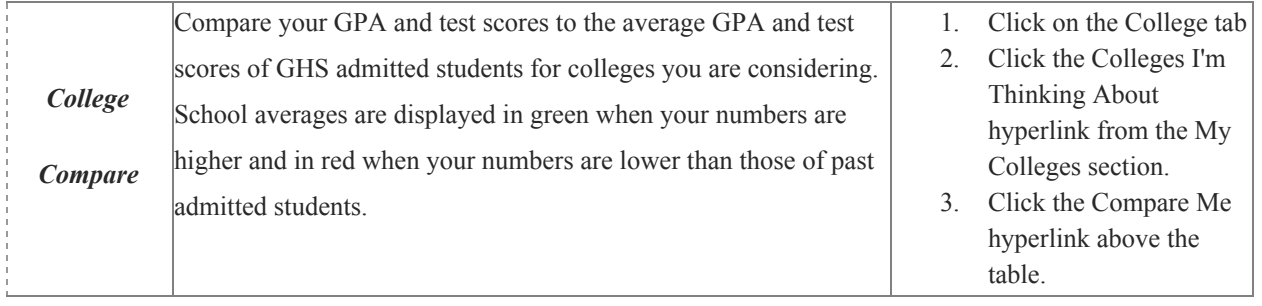